## SAP ABAP table FMBCFF S CNTRL {Control param. for carrying frwrd budget for commitments}

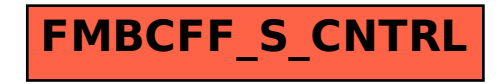